## **Nubian Craft Lacking Functions**

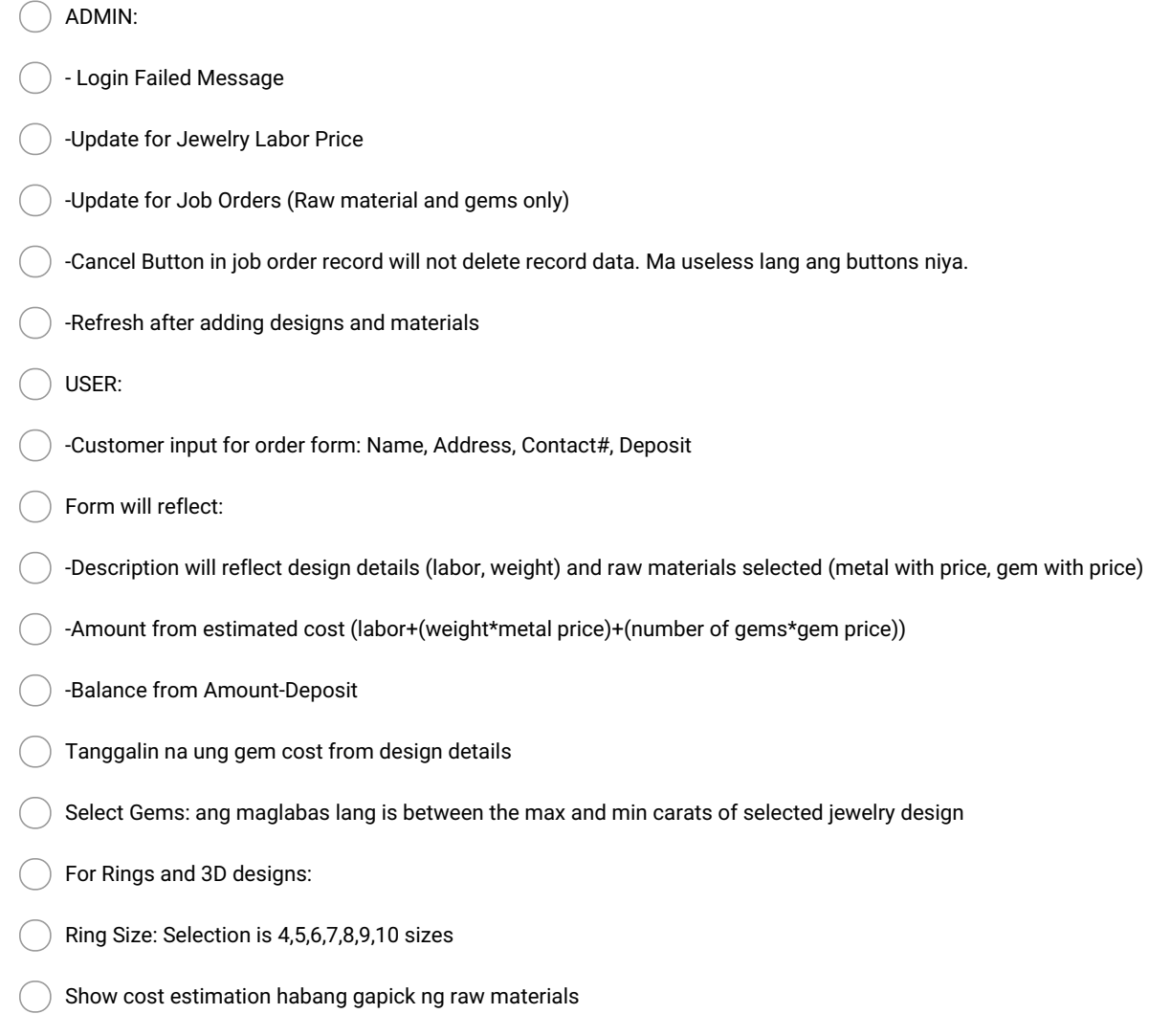

back button from form to gallery

**Make and Share Free Checklists [checkli.com](http://www.checkli.com)**